### **3GPP TSG CN Plenary Meeting #19 NP-030034 2GPP TSG CN Plenary Meeting #19 12- 14 March 2003, Birmingham, UK**

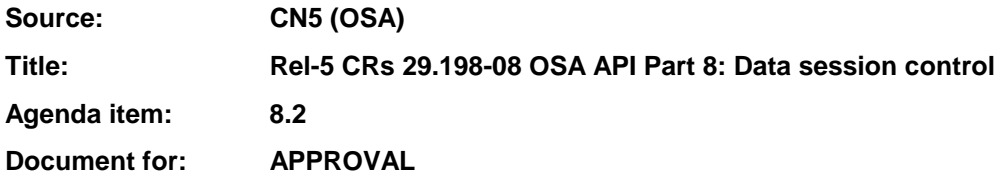

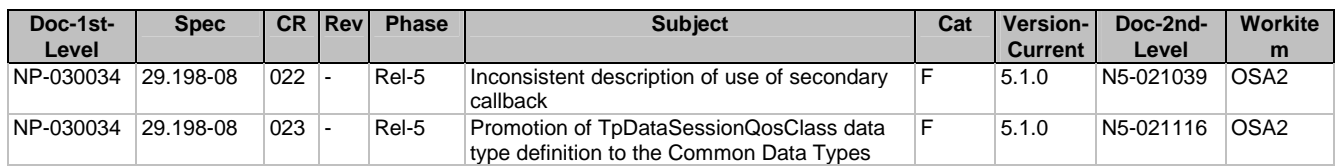

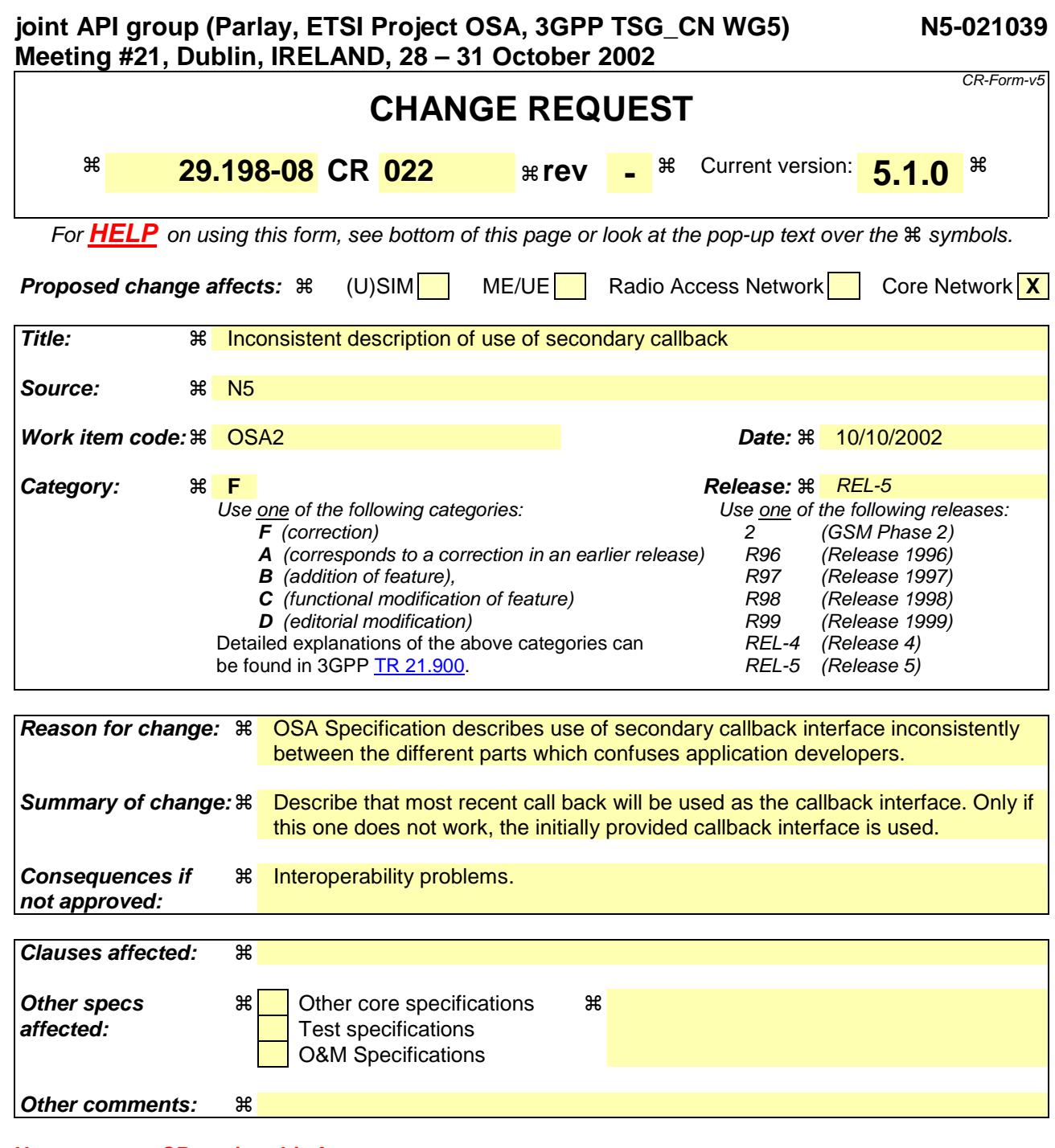

#### **How to create CRs using this form:**

Comprehensive information and tips about how to create CRs can be found at: http://www.3gpp.org/3G\_Specs/CRs.htm. Below is a brief summary:

- 1) Fill out the above form. The symbols above marked  $\frac{1}{2}$  contain pop-up help information about the field that they are closest to.
- 2) Obtain the latest version for the release of the specification to which the change is proposed. Use the MS Word "revision marks" feature (also known as "track changes") when making the changes. All 3GPP specifications can be downloaded from the 3GPP server under ftp://ftp.3gpp.org/specs/ For the latest version, look for the directory name with the latest date e.g. 2001-03 contains the specifications resulting from the March 2001 TSG meetings.
- 3) With "track changes" disabled, paste the entire CR form (use CTRL-A to select it) into the specification just in front of the clause containing the first piece of changed text. Delete those parts of the specification which are not relevant to the change request.

# Introduction

The OSA Specifications contains the following descriptions about the use of a secondary callback interface:

#### **Part 1:**

# 7.12 Notification Handling

It is possible to recreate a (set of) notification(s) or re-register for notifications. This is only useful when providing a different callback interface reference. In this case, the last provided interface is used for reporting notifications. *The earlier provided callback interface is used as "backup" interface (this can be the one provided with setCallback() or setCallbackWithSessionID() if NULL was provided initially). Notifications are reported on this interface when calls to the most recent provided callback interface fail (object providing the interface is crashed or overloaded).* When recreating or re-registering, the same assignment ID is returned.

### **Part 4-2:**

### 6.1.2 Method enableCallNotification()

If the same application requests two notifications with exactly the same criteria but different callback references, the second callback will be treated as an additional callback. Both notifications will share the same assignmentID*. The gateway will always use the most recent callback. In case this most recent callback fails the second most recent is used.* In case the enableCallNotification contains no callback, at the moment the application needs to be informed the gateway will use as callback the callback that has been registered by setCallback().

### **Part 4-3:**

### 6.1.2 Method createNotification()

If the same application requests two notifications with exactly the same criteria but different callback references, the second callback will be treated as an additional callback. Both notifications will share the same assignmentID. *The gateway will always use the most recent callback. In case this most recent callback fails the second most recent is used.* In case the createNotification contains no callback, at the moment the application needs to be informed the gateway will use as callback the callback that has been registered by setCallback().

### 6.1.7 Method <<new>> enableNotifications()

If the same application requests to enable notifications for a second time with a different IpAppMultiPartyCallControlManager reference (i.e. without first disabling them*), the second callback will be treated as an additional callback. This means that the callback will only be used in cases when the first callback specified by the application is unable to handle the callEventNotify (e.g. due to overload or failure).*

### **Part 4-4:**

### 6.1.1 Method createMediaNotification()

If the same application requests two notifications with exactly the same criteria but different callback references, the second callback will be treated as an additional callback. Both notifications will share the same assignmentID*. The gateway will always use the most recent callback. In case this most recent callback fails the second most recent is used.* In case the createMediaNotification contains no callback, at the moment the application needs to be informed the gateway will use as callback the one that has been registered by setCallback().

### **Part 5:**

### 8.1.3 Method createNotification()

If the same application requests two notifications with exactly the same criteria but different callback references*, the second callback will be treated as an additional callback. This means that the callback will only be used in case when the first callback specified by the application is unable to handle the reportNotification (e.g., due to overload or failure).*

### 8.1.7 Method <<new>> enableNotifications()

If the same application requests to enable notifications for a second time with a different IpAppUIManager reference (i.e. without first disabling them*), the second callback will be treated as an additional callback. This means that the callback wil only be used in cases when the first callback specified by the application is unable to handle the callEventNotify (e.g. due to overload or failure).* 

### **Part 8:**

### 8.4.1 Method <<deprecated>> createNotification()

If the same application requests two notifications with exactly the same criteria but different callback references*, the second callback will be treated as an additional callback. Both notifications will share the same assignmentID. The gateway will always use the most recent callback. In case this most recent callback fails the second most recent is used.* In case the createNotification contains no callback, at the moment the application needs to be informed the gateway will use as callback the callback that has been registered by setCallback().

### 8.4.5 Method <<new>> enableNotifications()

If the same application requests to enable notifications for a second time with a different IpAppDataSessionControlManager reference (i.e. without first disabling them), *the second callback will be treated as an additional callback. This means that the callback wil only be used in cases when the first callback specified by the application is unable to handle the callEventNotify (e.g. due to overload or failure).* 

### 8.4.8 Method <<new>> createNotifications()

If the same application requests two notifications with exactly the same criteria but different callback references*, the second callback will be treated as an additional callback. Both notifications will share the same assignmentID. The gateway will always use the most recent callback. In case this most recent callback fails the second most recent is used.* In case the createNotification contains no callback, at the moment the application needs to be informed the gateway will use as callback the callback that has been registered by setCallback().

### **Part 11:**

### 8.1.1 Method createNotification()

If the same application requests two notifications with exactly the same criteria but different callback references, *the second callback will be treated as an additional callback. Both notifications will share the same assignmentID. The gateway will always use the most recent callback. In case this most recent callback fails the second most recent is used.* In case the enableCallNotification contains no callback, at the moment the application needs to be informed the gateway will use as callback the callback that has been registered by setCallback().

### 8.1.7 Method << new >> enableNotifications()

If the same application requests to enable notifications for a second time with a different IpAppAccountManager reference (i.e. without first disabling them), *the second callback will be treated as an additional callback. This means that the callback will only be used in cases when the first callback specified by the application is unable to handle the reportNotification (e.g. due to overload or failure).*

# Solution

The intended use of the  $2<sup>nd</sup>$  callback interface is as described in part 1, therfore the changes to the following method descriptions are proposed:

- Part 4-3, method enableNotifications()
- Part 5, method createNotification()
- Part 5, method enableNotifications()
- − Part 8, method enableNotifications()
- − Part 11, method enableNotifications()

This contribution proposes the changes for Part 8.

# Proposed Changes

### 8.4.5 Method <<new>> enableNotifications()

This method is used to indicate that the application is able to receive which are provisioned from within the network (i.e. these notifications are NOT set using createNotification() but via, for instance, a network management system). If notifications provisioned for this application are created or changed, the application is unaware of this until the notification is reported.

If the same application requests to enable notifications for a second time with a different

IpAppDataSessionControlManager reference (i.e. without first disabling them), the second callback will be treated as an additional callback. The gateway will always use the most recent callback. In case this most recent callback fails the second most recent is used. This means that the callback wil only be used in cases when the first callback specified by the application is unable to handle the callEventNotify (e.g. due to overload or failure).

When this method is used, it is still possible to use createNotification() for service provider provisioned notifications on the same interface as long as the criteria in the network and provided by createNotification() do not overlap. However, it is NOT recommended to use both mechanisms on the same service manager.

The methods changeNotification(), getNotification(), and destroyNotification() do not apply to notifications provisoned in the network and enabled using enableNotifications(). These only apply to notifications created using createNotification().

Returns assignmentID: Specifies the ID assigned by the manager interface for this operation. This ID is contained in any reportNotification() that relates to notifications provisioned from within the network. Repeated calls to enableNotifications() return the same assignment ID.

### *Parameters*

#### **appDataSessionControlManager : in IpAppDataSessionControlManagerRef**

If this parameter is set (i.e. not NULL) it specifies a reference to the application interface, which is used for callbacks. If set to NULL, the application interface defaults to the interface specified via the setCallback() method.

*Returns* 

#### **TpAssignmentID**

*Raises* 

**TpCommonExceptions** 

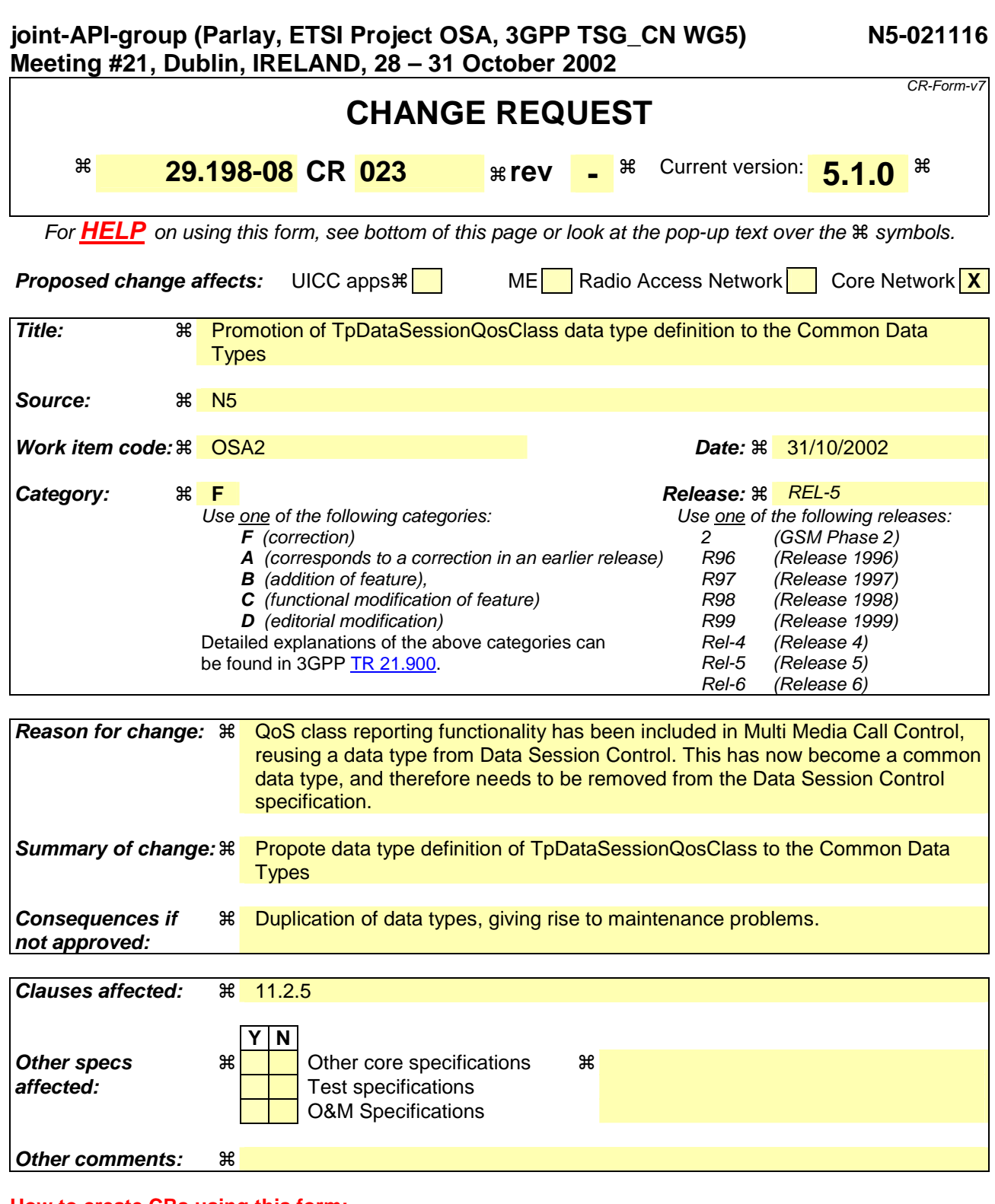

#### **How to create CRs using this form:**

Comprehensive information and tips about how to create CRs can be found at http://www.3gpp.org/specs/CR.htm. Below is a brief summary:

- 1) Fill out the above form. The symbols above marked  $\#$  contain pop-up help information about the field that they are closest to.
- 2) Obtain the latest version for the release of the specification to which the change is proposed. Use the MS Word "revision marks" feature (also known as "track changes") when making the changes. All 3GPP specifications can be downloaded from the 3GPP server under ftp://ftp.3gpp.org/specs/ For the latest version, look for the directory name with the latest date e.g. 2001-03 contains the specifications resulting from the March 2001 TSG meetings.

3) With "track changes" disabled, paste the entire CR form (use CTRL-A to select it) into the specification just in front of the clause containing the first piece of changed text. Delete those parts of the specification which are not relevant to the change request.

# 11 Data Definitions

All data types referenced but not defined in this clause are common data definitions which may be found in 3GPP TS 29.198-2.

# 11.1 Data Session Control Data Definitions

### 11.1.1 IpAppDataSession

Defines the address of an IpAppDataSession Interface.

### 11.1.2 IpAppDataSessionRef

Defines a Reference to type IpAppDataSession

### 11.1.3 IpAppDataSessionControlManager

Defines the address of an IpAppDataSessionControlManager Interface.

### 11.1.4 IpAppDataSessionControlManagerRef

Defines a Reference to type IpAppDataSessionControlManager.

### 11.1.5 IpDataSession

Defines the address of an IpDataSession Interface.

### 11.1.6 IpDataSessionRef

Defines a Reference to type IpDataSession.

### 11.1.7 IpDataSessionControlManager

Defines the address of an IpDataSessionControlManager Interface.

### 11.1.8 IpDataSessionControlManagerRef

Defines a Reference to type IpDataSessionControlManager.

# 11.2 Event Notification data definitions

# 11.2.1 TpDataSessionEventName

Defines the names of events being notified with a new call request. The following events are supported. The values may be combined by a logical 'OR' function when requesting the notifications. Additional events that can be requested / received during the call process are found in the TpDataSessionReportType data-type.

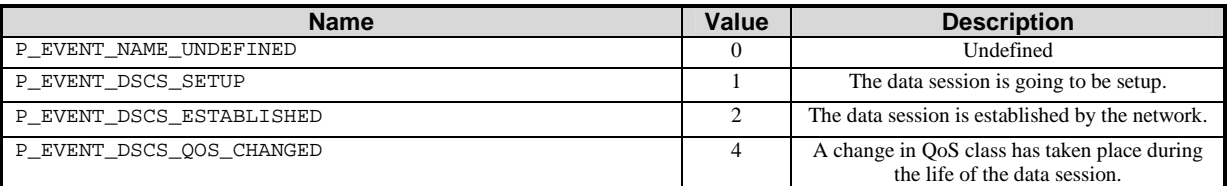

### 11.2.2 TpDataSessionMonitorMode

Defines the mode that the call will monitor for events, or the mode that the call is in following a detected event.

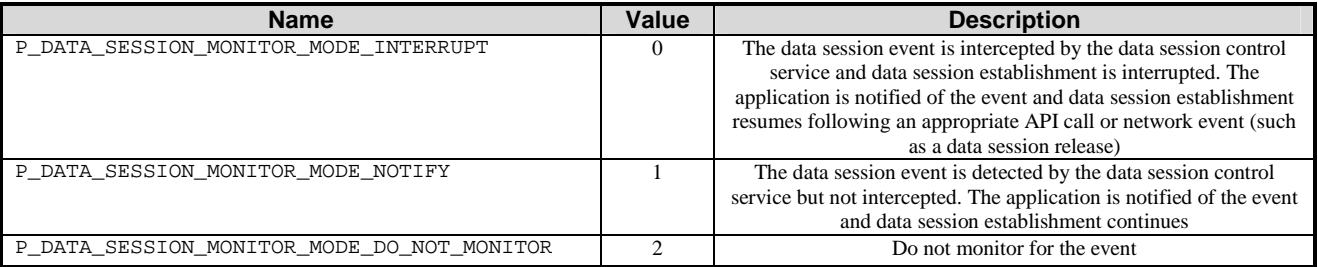

## 11.2.3 TpDataSessionEventCriteria

Defines the Sequence of Data Elements that specify the criteria for a event notification.

Of the addresses only the Plan and the AddrString are used for the purpose of matching the notifications against the criteria.

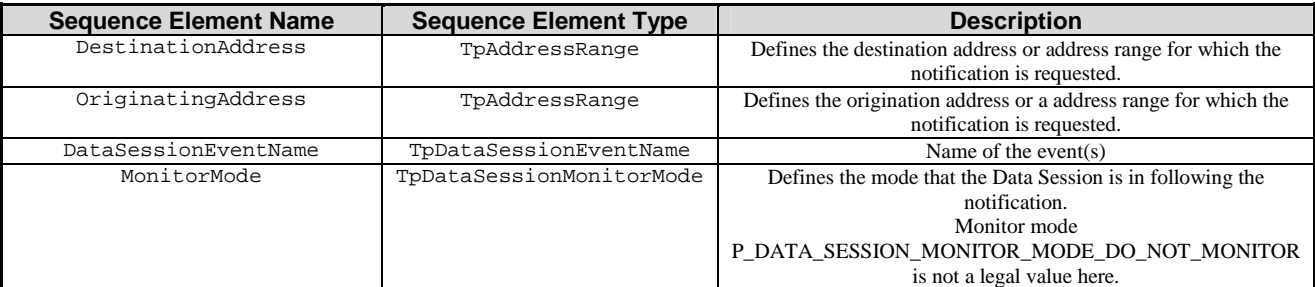

# 11.2.4 TpDataSessionEventInfo

Defines the Sequence of Data Elements that specify the information returned to the application in a Data Session event notification.

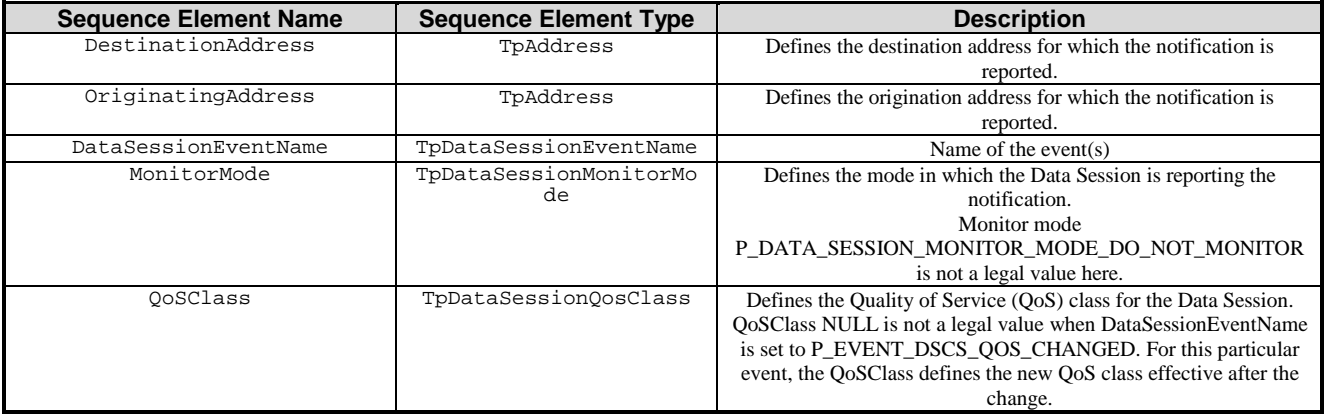

# 11.2.5 TpDataSessionQosClass

fines the Quality of Service (QoS) classes for a data session.

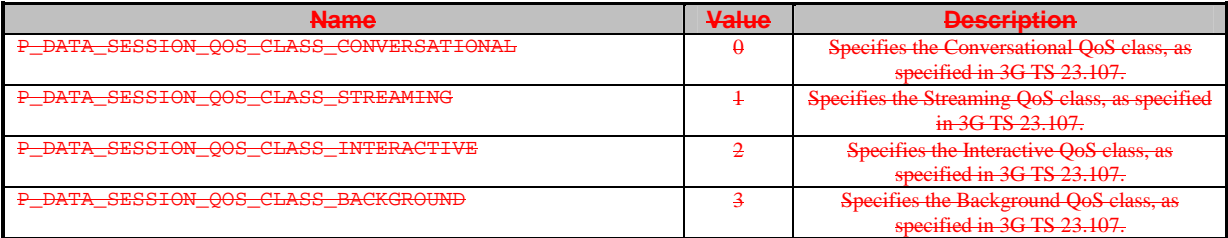

# 11.2.56 TpDataSessionChargePlan

Defines the Sequence of Data Elements that specify the charge plan for the call.

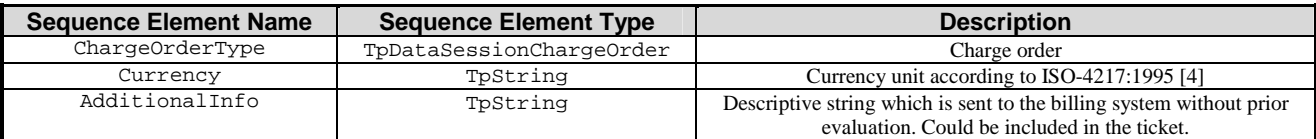